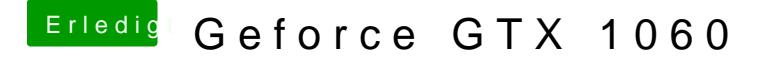

Beitrag von LoveIsHackintosh vom 14. August 2018, 13:58

Also mit dem ALC 887 ja dann die Audio Kette aus der Zip und dann das Lay 13 stellen dann ist das kein Problem.

Voodoo HDA pka /Der Kext wird unter Umständen in /System/Library/Extensions liegen und under under unter Umständen dabei auch einem HDADisabler.kext dort abgelegt haben.